**5**

### **Vývoj Internetových Aplikací AJAX, JSON, XML**

### **Ing. Michal Radecký, Ph.D.** www.cs.vsb.cz/radecky

# **Co je to AJAX**

- Asynchronous JavaScript and XML
- Kombinace technologií, která umožňuje měnit části webové stránky v závislosti na datech (vyvolání a zpracování HTTP požadavků), a to bez nutnosti aktualizace celé stránky.
- Vychází z dřívějších myšlenek (IFRAME, LAYER, Applety, apod.), v dnes používané podobě poprvé popsán v roce 2005
- Výhody
	- Větší uživatelský komfort a efektivita používání webových aplikací
	- Nižší nároky na množství přenesených dat
- Nevýhody
	- Eliminace funkčnosti tlačítka Zpět v prohlížeči
	- Změny uvnitř stránky neovlivňují stránku jako takovou (URL)

# **Model fungování** Zdroj: http://www.eioba.com

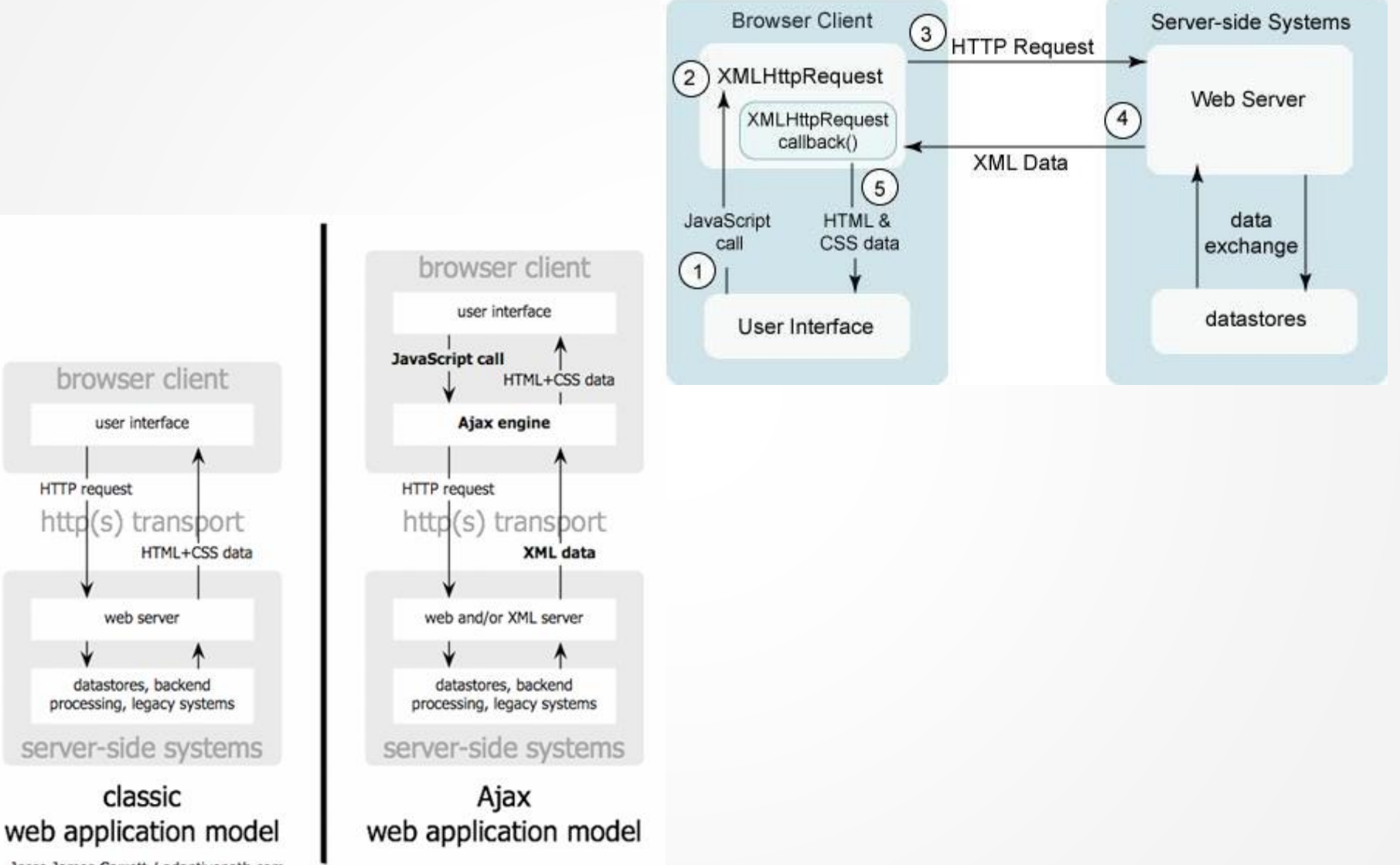

Jesse James Garrett / adaptivepath.com

# Model fungování

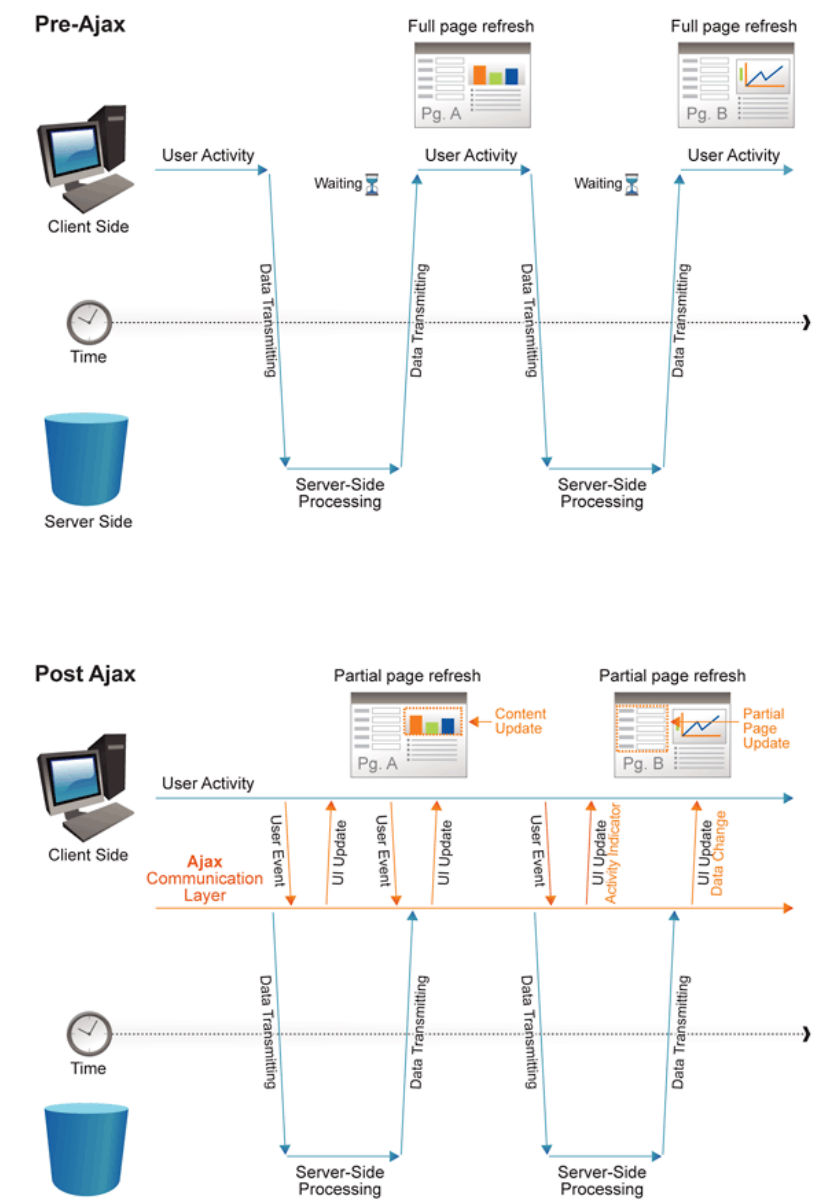

Server Side

### **AJAX a implementace**

- DOM a XmlHttpRequest
- Možnost využití frameworků(nejen Javascriptových, .NET, Java, Python, atd.)

```
if (window.XMLHttpRequest) {
   http_request = new XMLHttpRequest();
 } else if (window.ActiveXObject) {
    try {
      http_request = new ActiveXObject("Msxml2.XMLHTTP");
    } catch (eror) {
      http_request = new ActiveXObject("Microsoft.XMLHTTP");
    }
 }
    http request.onreadystatechange = function() { zpracuj(http request); };
    http_request.open('POST', 'synonyma.php', true);
    http request.setRequestHeader('Content-Type', 'application/x-www-form-urlencoded');
    http_request.send(request);
    function zpracuj(http_request) {
          if (http_request.readyState == 4) {
               if (http_request.status == 200) {
                   alert(http_request.responseText);
               } else {
                   alert('Chyba');
               }
           }
       }
                                                         Vytvoření objektu
                                                                        Vyvolání AJAX dotazu
```
## **AJAX a jQuery**

**\$('#stats').load('stats.html');**

#### Nahrání HTML obsahu

```
$.post('save.cgi', {
     text: 'my string',
     number: 23
}, function() {
     alert('Your data has been saved.');
});
```

```
$.ajax({
     url: 'document.xml',
     type: 'GET',
     dataType: 'xml',
     timeout: 1000,
     error: function(){
         alert('Error loading XML document');
     },
     success: function(xml){
         $(xml).find('item').each(function(){
        var item text = \frac{1}{2}(this). text();
          $('<li></li>')
              .html(item_text)
              .appendTo('ol');
     });
 }
});
```
#### Zaslání dat na server (metodou POST)

#### Komplexní příklad zpracování XML jako AJAX dotazu

# **Asynchronní přístupy**

- Polling

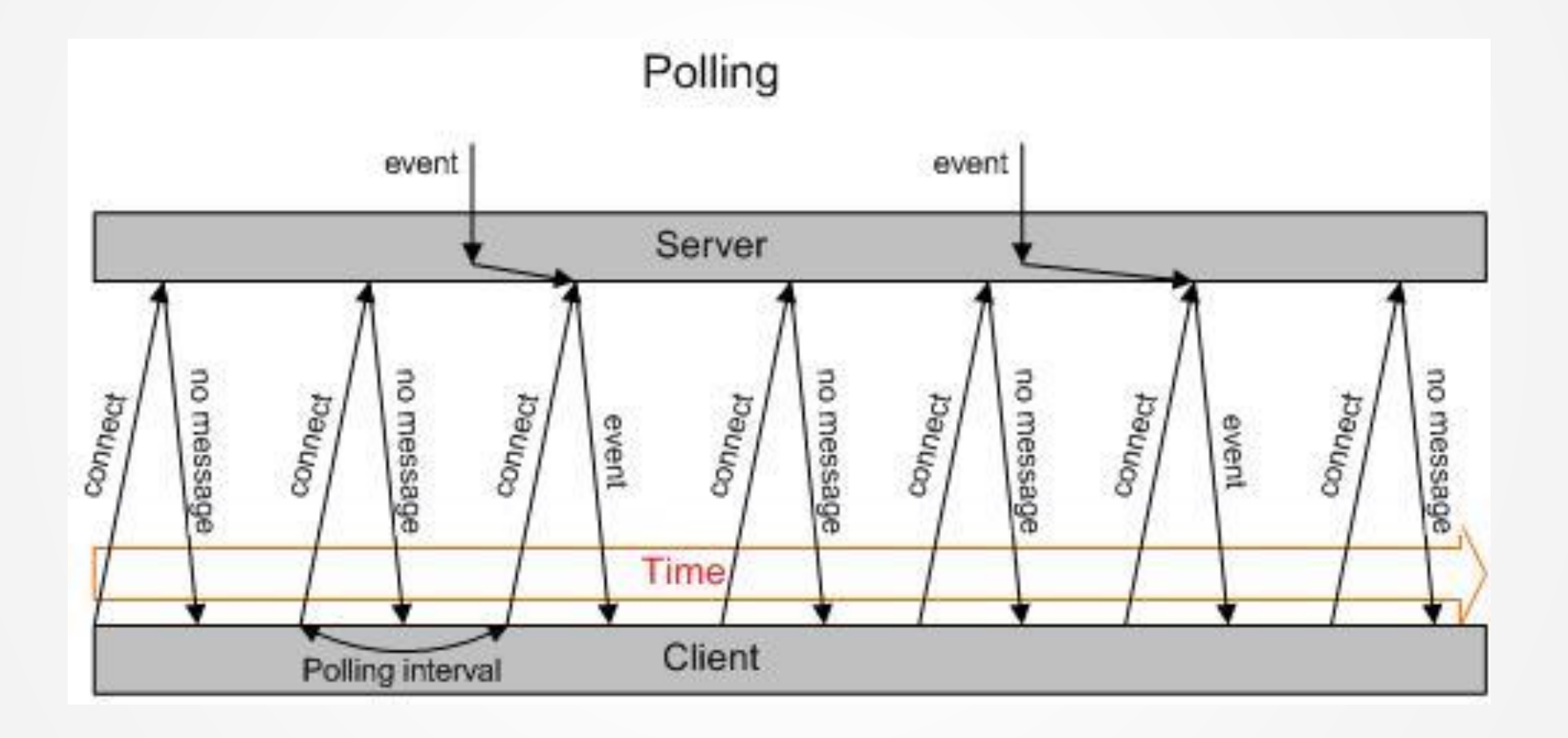

# **Asynchronní přístupy**

- Long - polling

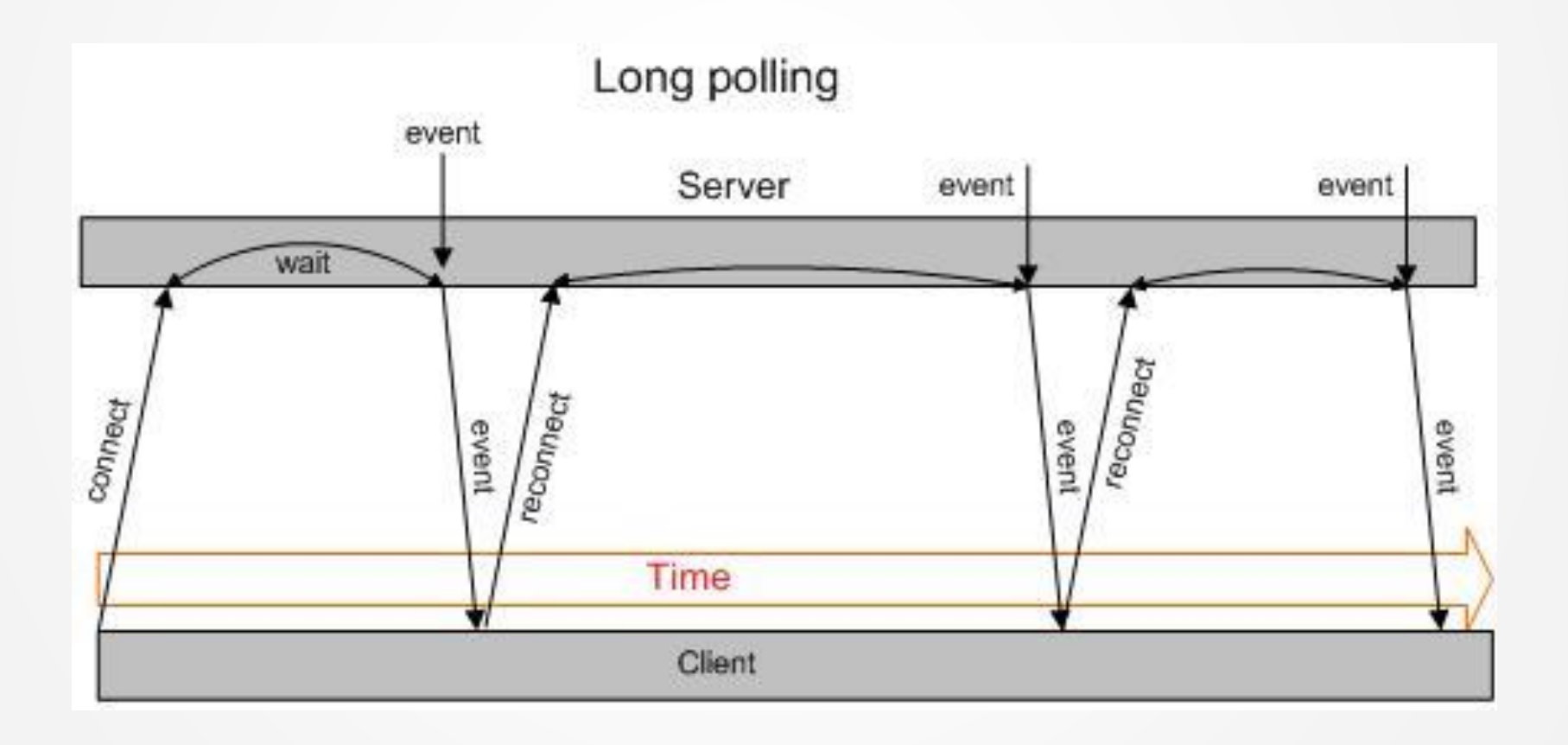

# **Asynchronní přístupy**

- Streaming
- Push přístup
- Comet, reverse AJAX mnoho implementací, různé techniky

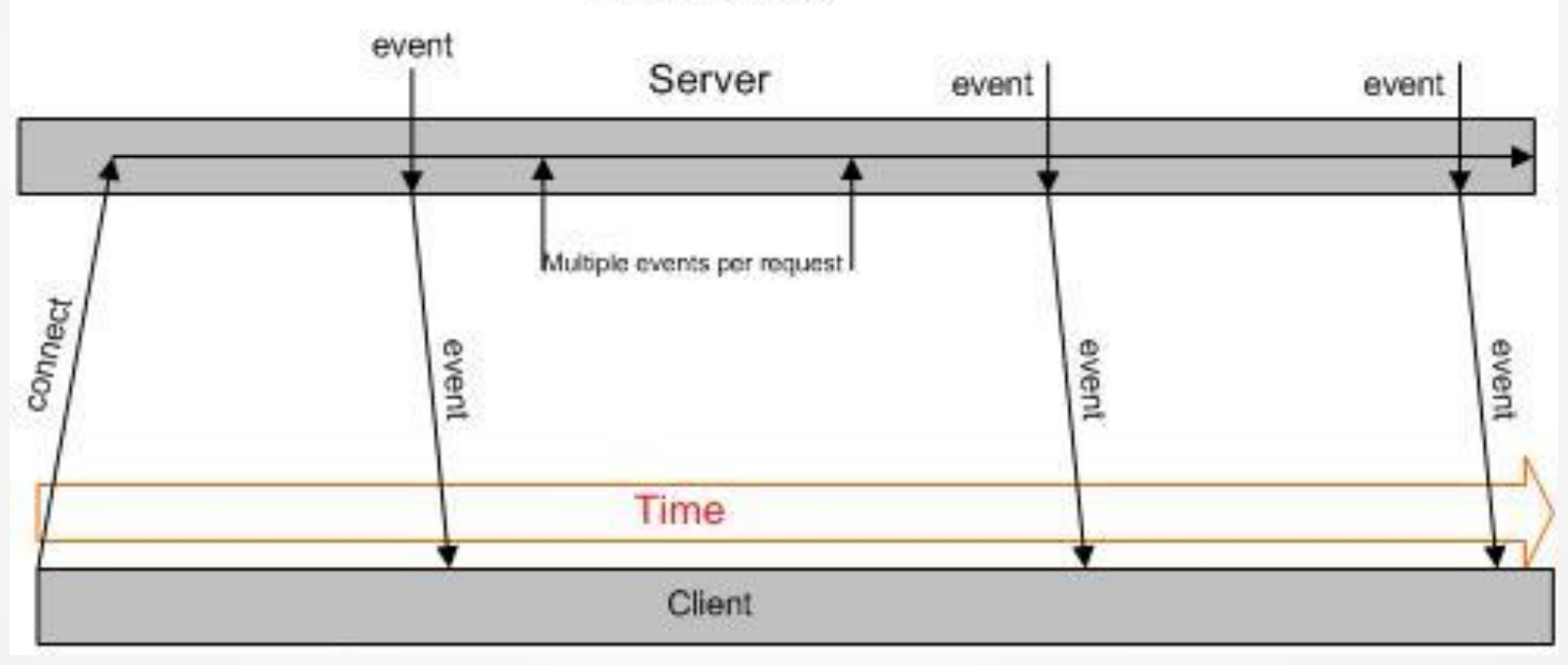

### Streaming

### **WebSockets**

- Persistentní komunikační obosuměrný kanál
- Vlastní objekt WebSocket
- send, onmessage, onopen, onerror, readyState

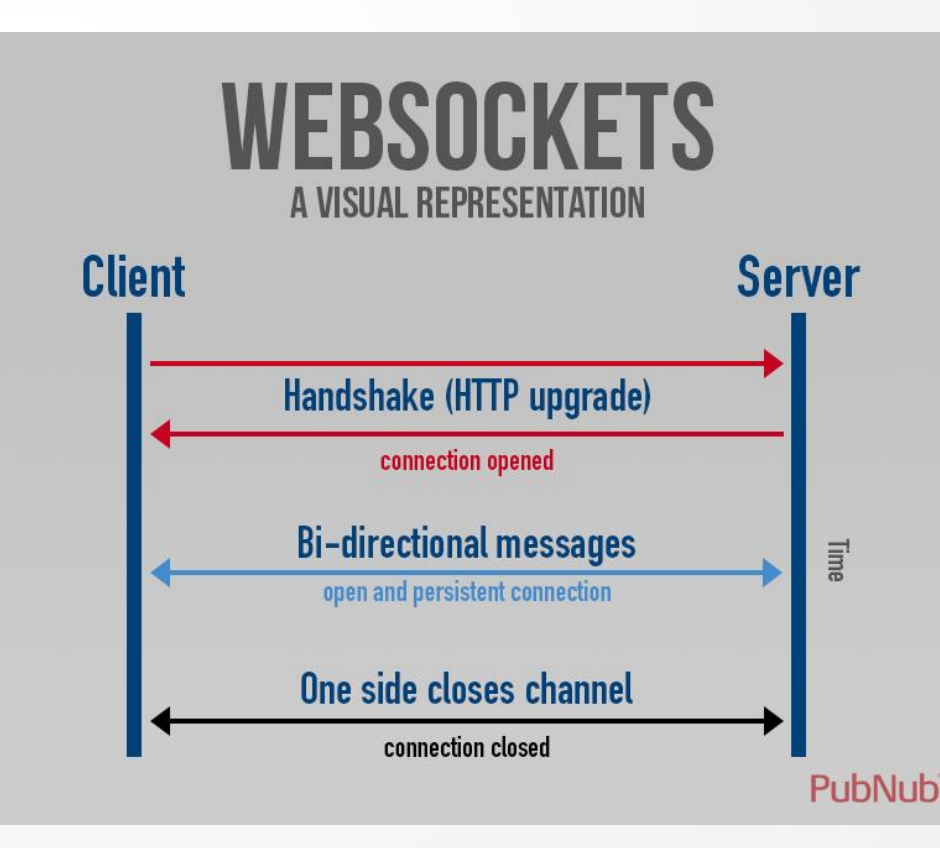

# **Co je to XML**

- eXtensible Markup Language
- množina pravidel
	- sémantické značky (tagy, elementy)
	- rozdělení dokumentu na části podle struktury
	- identifikace částí dokumentu
- jazyk pro popis jazyků
	- meta-značkový jazyk
	- definuje syntaxi definice jiného jazyka
- vychází se SGML (Standard Generalized Markup Language)
	- stejné možnosti
	- jednoduchost
- nejedná se o další značkovací jazyk
	- je to meta-jazyk
	- konkrétní názvy elementů, atributů, atd. jsou v režii tvůrce dokumentu

# **Proč používat XML**

- data + značky = strukturovaná data se sémantikou
- umožňuje určení vazeb (vztahů) mezi elementy
- může být 100% ASCII text
- je detailně dokumentovaný W3C
- není patentovaný, nemá copyright a další podobná omezení
- neexistují verze XML (jako takového)
- podpora v programovacích jazycích
- podpora v nástrojích
- jednoduché zpracování

## **Formát XML**

### **jsou rozšiřitelné drží strukturu dokumentu**

- Elementy/Tagy - značení odlišuje XML od čistého textu
	- většina značení jsou tagy (značky)
		- tagje vše co začíná znakem '**<**' a končí znakem'**>**'
		- tagmá jméno
			- musí začínat **[a-z,A-Z,\_]**
			- je case sensitive (**<B>**a **<b>**jsou různé)
	- prázdný tag
		- nemá obsah, může mít parametry
		- možnost použití zkratky pomocí koncovky '**/>**' **<empty />**

**<empty></empty>**

- pozor na znakové entity

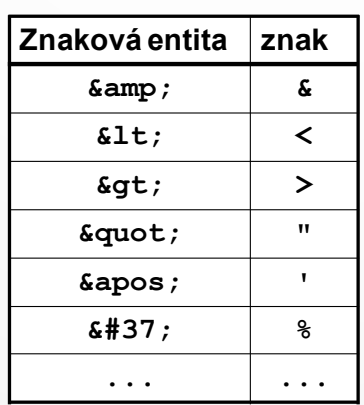

**<section> <headline>Markup</headline> <text>**

**<tag atribut="hodnota">**

 **data </tag>**

 **Znaménka menší (<)** a ampersady ( $\text{\&}\text{;}$ ) jsou  **v normálním XML textu vždy zpracovány jako začátky tagu nebo entity. </text>**

**</section>**

## **FormátXML**

- Atributy
	- obsahují je počáteční a prázdné tagy
	- dvojice **jméno = hodnota**
	- jméno
		- musí začínat **[a-z,A-Z,\_]**
		- stejné jméno v tagu jen jednou
	- hodnota
		- *řetězec* v uvozovkách (nebo apostrofech)
		- libovolné znaky
		- dodržování zanoření uvozovek resp. apostrofů

**informace o dokumentu bez vztahu k obsahu dokumentu**

**možnost přidání informace bez změny stromové struktury dokumentu**

# **Umístění dat**

- data XML dokumentu mohou být
	- v atributech elementu
	- v obsahu elementu
- doporučení
	- vlastní data v elementech
	- informace o datech (meta-data) v atributech
	- do atributů obvykle
		- ID čísla
		- $\bullet$  URL
		- informace ne přímo určené nebo důležité pro čtenáře

**<activity creation="06/08/2000">**

```
<activity>
 <creation day="08" month="06" year="2000" />
  ...
```
**<activity> <creation> <day>08</day> <month>06</month> <year>2000</year> </creation> ...**

# **Další specifikace**

- Komentáře
	- začínají "**<!--**"a končí "**-->**"
- Text bez interpretace
	- sekce **CDATA**

```
<![CDATA[
for (int i = 0; i < array.length &amp; if== null; i++)
]]>
```
- Instrukce zpracování nadřazené aplikace
	- začínají "**<?nazev** "a končí "**?>**"

**<?php echo "Hello world!"; ?>**

- XML Prolog

**<?xml version="1.0" encoding="UTF-8"?>**

- Specifikace MIME-type
	- application/xml, text/xml
	- application/mathml+xml, application/XSLT+xml, image/svg+xml

# **Jmenný prostor**

- Jmenný prostor

**...**

- slouží k oddělení různých množin specifikačních elementů pomocí prefixu
- specifikace a použití pomocí **xmlns:název**
- platnost pro podřazené elementy
- definice NS odkazuje na URI (může být smyšlené nebo existující)

```
<xsl:stylesheet xmlns:xsl="http://www.w3.org/1999/XSL/Transform">
   <xsl:template match="keyword">
 ...
   </xsl:template>
</xsl:stylesheet>
<stylesheet xmlns="http://www.w3.org/1999/XSL/Transform">
  <template match="keyword">
    <!-- undeclare default namespace -->
    <content-item xmlsn="">
```
## **Rodiče, děti, kořen, …**

- XML dokument odpovídá stromové struktuře
- Vždy musí být právě jeden kořen
- Elementy se nesmějí překrývat křížit
- Vždy je možné definovat rodiče a děti každého elementu (rodič je vždy max. jeden, dětí může být 0 nebo více)

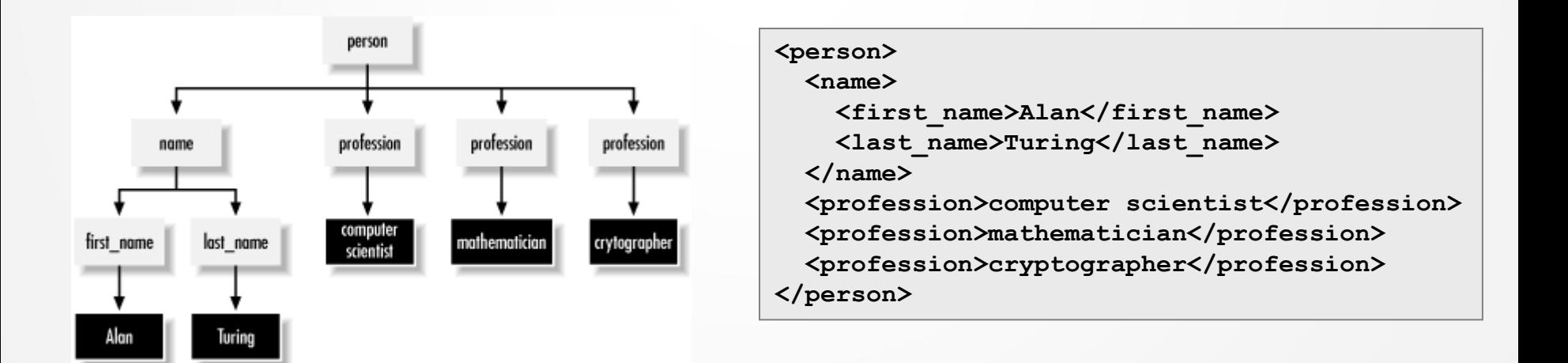

## **DTD**

- Document Type Definition
- Specifikační jazyk pro popis pravidel a možností tvorby XML dokumentu
- Umožňuje korektní validaci XML dokumentu
- Určuje
	- seznam elementů, atributů, notací a entit
	- obsah elementů a atributů
	- vztahy mezi nimi
	- strukturu
- Nalézá se
	- v prologu za deklarací
	- před prvním elementem
- Buď přímo DTD nebo URL s DTD
- **<!DOCTYPE person[ ... ]>**
- **<!DOCTYPE person SYSTEM "http://abc.com/xml/dtds/person.dtd">**

## **DTD –deklarace elementů**

#### **<!ELEMENT** *element\_name content\_specification***>**

- ANY
	- jakákoliv hodnota elementu je povolena (další elementy nebo #PCDATA)
- EMPTY
	- element nemá obsah
- (#PCDATA)
	- parsed character data, text pro parsování
- (child1, child2, …)
	- deklarace seznamu potomků podřazené elementy
	- je možné používat regulární definice počtu (child1?, child2+, child3\*)
- (child1 | child2)
	- deklarace možností potomků
- Pomocí závorek je možné deklarace kombinovat

```
<!ELEMENT name (last_name
                | (first_name, ( (middle_name+, last_name) | (last_name?) )
 ) >
```
### **DTD –deklarace atributů**

#### **<!ATTLIST** *element\_name* **attribute\_name content***\_specification default\_value***>**

- CDATA
	- zparsovatelný text
- NMTOKEN, NMTOKENS
	- hodnota odpovídající specifikaci jména (bez mezer, atd.), např. namev HTML
- (pondělí|úterý|středa)
	- výčetpřesně specifikovaných povolených hodnot
- $ID$ 
	- jedinečná identifikace v celém dokumentu, hodnota podle specifikace jména, element může mít max. jeden atribut tohoto typu
- IDREF, IDREFS
	- atribut pro specifikaci vazby na element s ID atributem
- ENTITY, ENTITIES
	- hodnota odkazuje na specifikovanou entitu
- "value"
	- konkrétní hodnota
- #IMPLIED
	- atribut je volitelný
- #REQUIRED
	- atribut je povinný
- #FIXED "value"
	- pokud atribut je, musí mít uvedenou hodnotu

### **DTD –deklarace entit**

**<!ENTITY** *entity\_name* **content***\_specification***>**

- "value"
	- jedna konkrétní hodnota
- SYSTEM "url externího zdroje"
	- hodnota Entity je specifikována externě

```
<!DOCTYPE report [
  <!NOTATION eps SYSTEM "text/postscript">
  <!ENTITY logo SYSTEM "logo.eps" NDATA eps>
 <!ELEMENT image EMPTY>
  <!ATTLIST image source ENTITY #REQUIRED>
  ...
]>
<report>
  <!-- general entity reference (invalid) -->
  &logo;
  ...
 <!-- attribute value -->
  <image source="logo" />
</report>
```
### **DTD a XML příklad**

Zdroj: http://www.idevelopment.info/data/Programming/java/xml/ExampleXMLandDTDFile.html

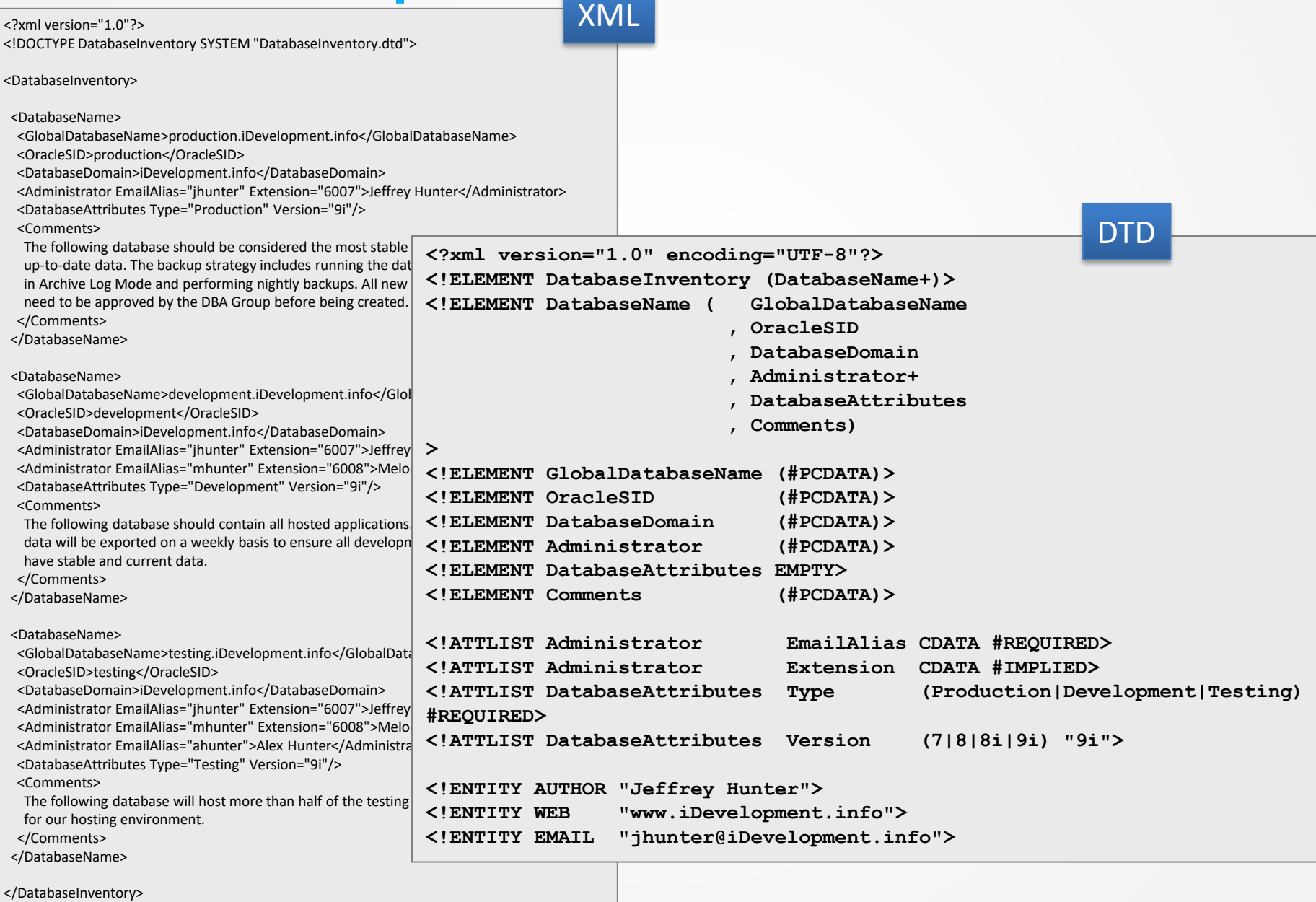

## **XML Schema Definition(XSD)**

- Nevýhody DTD
	- neřeší a nepodporuje jmenné prostory
	- neumožňuje specifikaci datových typů pro obsahy elementů a atributů
	- samotné DTD není XML
- XML Schema
	- specifikační jazyk založený na XML
	- pod hlavičkou W3C
	- definuje
		- strukturu XML dokumentu
		- elementy a atributy v XML dokumentu
		- definuje dětské elementy, jejich počet a pořadí
		- obsah elementu (prázdný/neprázdný)
		- datové typy elementů a atributů (přes 40 typů)
		- defaultní a pevné hodnoty elementů a atributů
	- vše ve specifikaci je v NS xs:

W3C XML Schema

### **XSD** Zdroj: http://www.kosek.cz

```
<!ELEMENT zamestnanci (zamestnanec+)>
<!ELEMENT zamestnanec (jmeno, prijmeni, email+, 
                        plat?, narozen)>
<!ELEMENT jmeno (#PCDATA)>
<!ELEMENT prijmeni (#PCDATA)>
<!ELEMENT email (#PCDATA)>
<!ELEMENT plat (#PCDATA)>
<!ELEMENT narozen (#PCDATA)>
<!ATTLIST zamestnanec
<?xml version="1.0" encoding="utf-8"?>
<zamestnanci>
    <zamestnanec id="101">
      <jmeno>Jan</jmeno>
      <prijmeni>Novák</prijmeni>
      <email>jan@novak.cz</email>
      <email>jan.novak@firma.cz</email>
      <plat>25000</plat>
      <narozen>1965-12-24</narozen>
   </zamestnanec>
    <zamestnanec id="102">
      <jmeno>Petra</jmeno>
      <prijmeni>Procházková</prijmeni>
      <email>prochazkovap@firma.cz</email>
      <plat>27500</plat>
      <narozen>1974-13-21</narozen>
    </zamestnanec>
</zamestnanci>
                                                  <?xml version="1.0" encoding="utf-8"?>
                                                  <xs:schema xmlns:xs="http://www.w3.org/2001/XMLSchema">
                                                     <xs:element name="zamestnanci">
                                                       <xs:complexType>
                                                         <xs:sequence>
                                                           <xs:element name="zamestnanec" 
                                                                       maxOccurs="unbounded">
                                                             <xs:complexType>
                                                               <xs:sequence>
                                                                 <xs:element name="jmeno" type="xs:string"/>
                                                                 <xs:element name="prijmeni" type="xs:string"/>
                                                                 <xs:element name="email" type="xs:string"
                                                                             maxOccurs="unbounded"/>
                                                                 <xs:element name="plat" type="xs:decimal"
                                                                              minOccurs="0"/>
                                                                 <xs:element name="narozen" type="xs:date"/>
                                                               </xs:sequence>
                                                               <xs:attribute name="id" type="xs:int" 
                                                                             use="required"/>
                                                             </xs:complexType>
                                                           </xs:element>
                                                         </xs:sequence>
                                                       </xs:complexType>
                                                     </xs:element>
                                                  </xs:schema>
                                        XML
```
DTD

 **id CDATA #REQUIRED>**

### **XSD –deklarace elementů**

 $\langle x \rangle$  =  $\langle x \rangle$  =  $\$ 

- Jméno odpovídá zvyklostem při vytváření jmen a proměnných anvTvpe
- Typ jeden z mnoha dostupných typů
- Možnost odvozování vlastních dat. typů

**<xs:simpleType name="jménoType"> <xs:restriction base="xs:string"> <xs:minLength value="1"/> <xs:maxLength value="15"/> </xs:restriction> </xs:simpleType>**

**<xs:simpleType name="currencyType"> <xs:restriction base="xs:string"> <xs:enumeration value="CZK"/> <xs:enumeration value="EUR"/> <xs:enumeration value="USD"/> </xs:restriction> </xs:simpleType>**

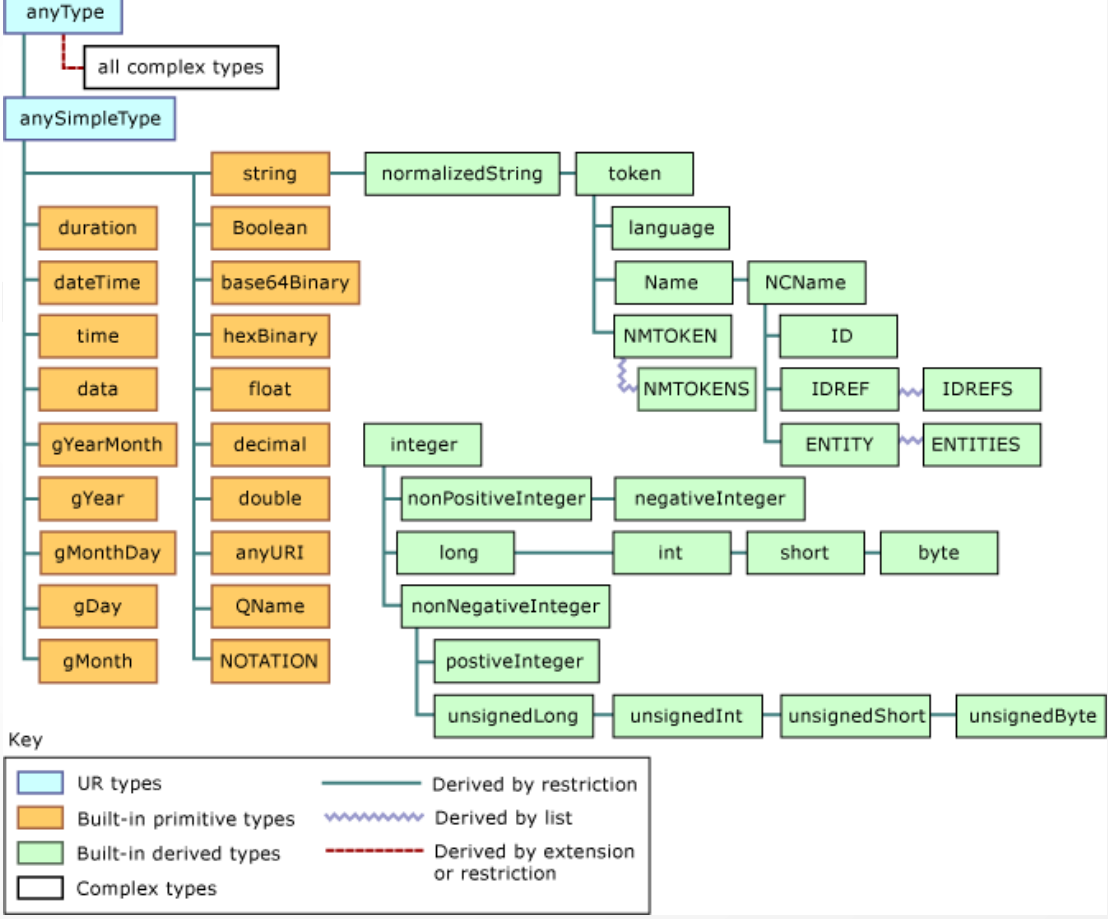

simple element

### **XSD –deklarace atributů**

- Samotný atribut je simple-element jako součást complex-elementu

```
<xs:element name="name">
   <xs:complexType>
       <xs:sequence>
                 <xs:element …/>
       </xs:sequence>
       \langle xs:attribute \text{ name} = \text{name" type} = \text{type} = \text{type}use="required"/>
   </xs:complexType>
</xs:element>
                                                         complex element
```
# **Programová API**

- DOM
	- Document Object Model
	- reprezentuje stromovou strukturu XML dokumentu v paměti pomocí objektů
	- je standardní rozhraní pro aplikace a práci s XML podle W3C
	- vyšší nároky na čas a paměť
- SAX
	- Simple API for XML event-driven model
	- zpracování XML přímo při jeho načítání
	- zpracování formou volání metod/zpracování načtených dat na začátku a konci elementů, při zpracování textu, apod.
	- není přímo standardem
	- rychlý, vyšší nároky na samotnou aplikaci
- Parser
	- aplikace, program, třída, algoritmus
	- jeho úkolem je zpracovat XML dokument v textové podobě a převést jej do podoby dále zpracovatelné (např. DOM)
	- ověřuje syntaxi, zajišťuje ověření DTD a validaci

### **DOM VS. SAX** <sup>Zdroj: http://tech.inhelsinki.nl/2007-08-29/, http://book.javanb.com</sup>

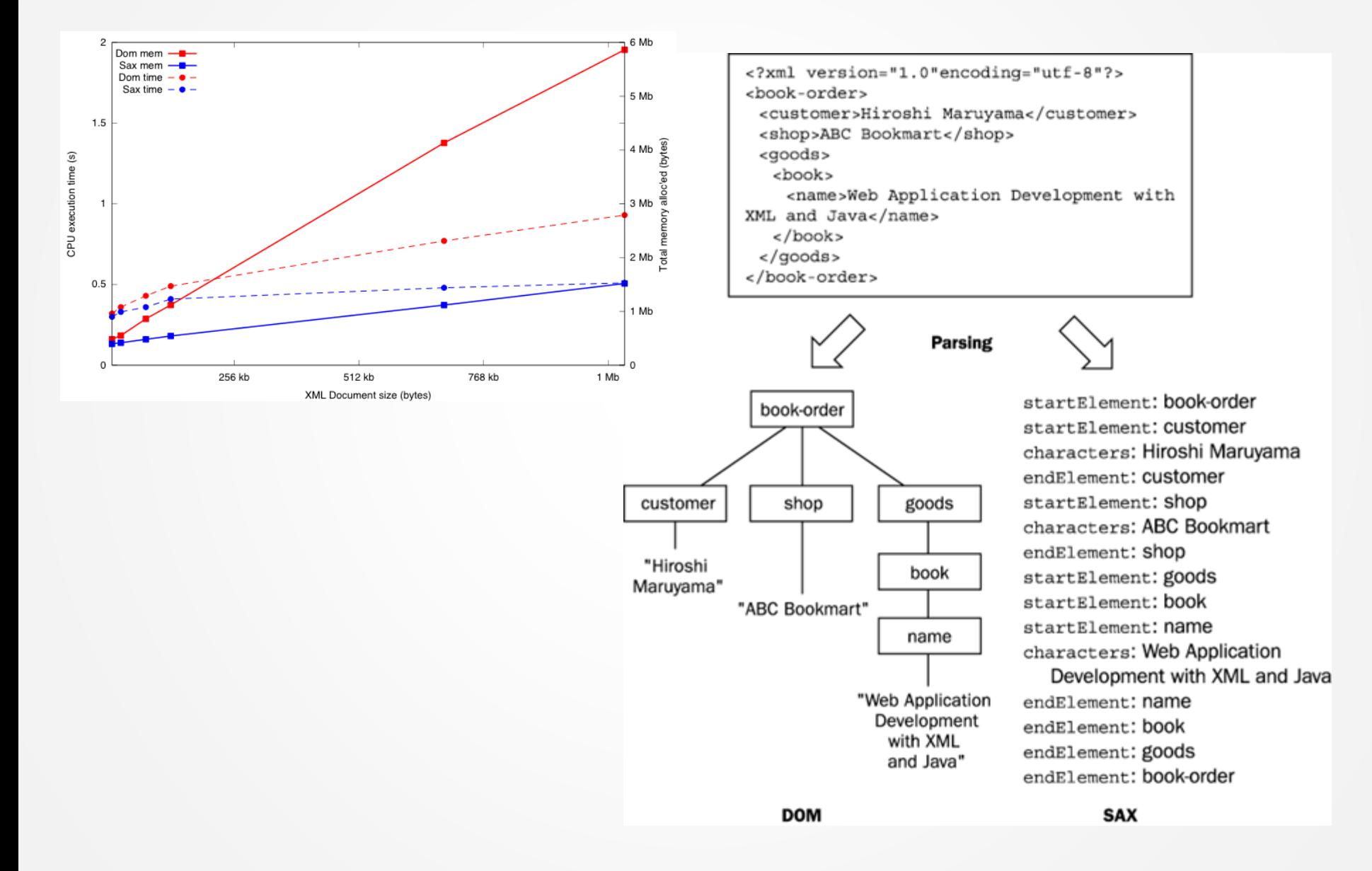

### **JavaScript**

- Převod XML do DOMu

```
const xmlStr = '<q id="a"><span id="b">hey!</span></q>';
const parser = new DOMParser();
const doc = parser.parseFromString(xmlStr, "application/xml");
const errorNode = doc.querySelector("parsererror");
if (errorNode) {
  console.log("error while parsing");
} else {
   console.log(doc.documentElement.nodeName);
}
```

```
const xhr = new XMLHttpRequest();
xhr.onload = () => {
  dump(xhr.responseXML.documentElement.nodeName);
};
xhr.onerror = () => {
  dump("Error while getting XML.");
};
xhr.open("GET", "example.xml");
xhr.responseType = "document";
xhr.send();
```
### **JavaScript**

- Práce v XMLDocument
	- Jako v rámci standardního DOMu webové stránky
	- Vstupem je XMLDocument (Document)
	- querySelector, querySelectorAll, getElement…
	- createTextNode, createElement, appendChild, …

```
const serializer = new XMLSerializer();
const xmlStr = serializer.serializeToString(doc);
```
- Lze i validovat vůči DTD nebo XSD [https://vegibit.com/how-to-parse-and-generate-xml-in](https://vegibit.com/how-to-parse-and-generate-xml-in-javascript/)[javascript/](https://vegibit.com/how-to-parse-and-generate-xml-in-javascript/)

### **XPath-Cesta**

- Cesta (Path Expression) je hlavní konstrukční prvek pro specifikaci dotazů
- Obdoba definici cesty v souborovém systému OS
- Sekvence kroků oddělených "/" nebo "//"
- Spojování více sekvencí s vazbou NEBO pomocí "|"
- Každý krok sestává z
	- identifikátoru osy (axes)
	- testu uzlu (povinný prvek)
	- predikátu

**axisname::nodetest[predicate]**

- Cesta se vyhodnocuje zleva doprava, a to relativně k aktuálnímu uzlu

## **XPath–oddělovaní kroků**

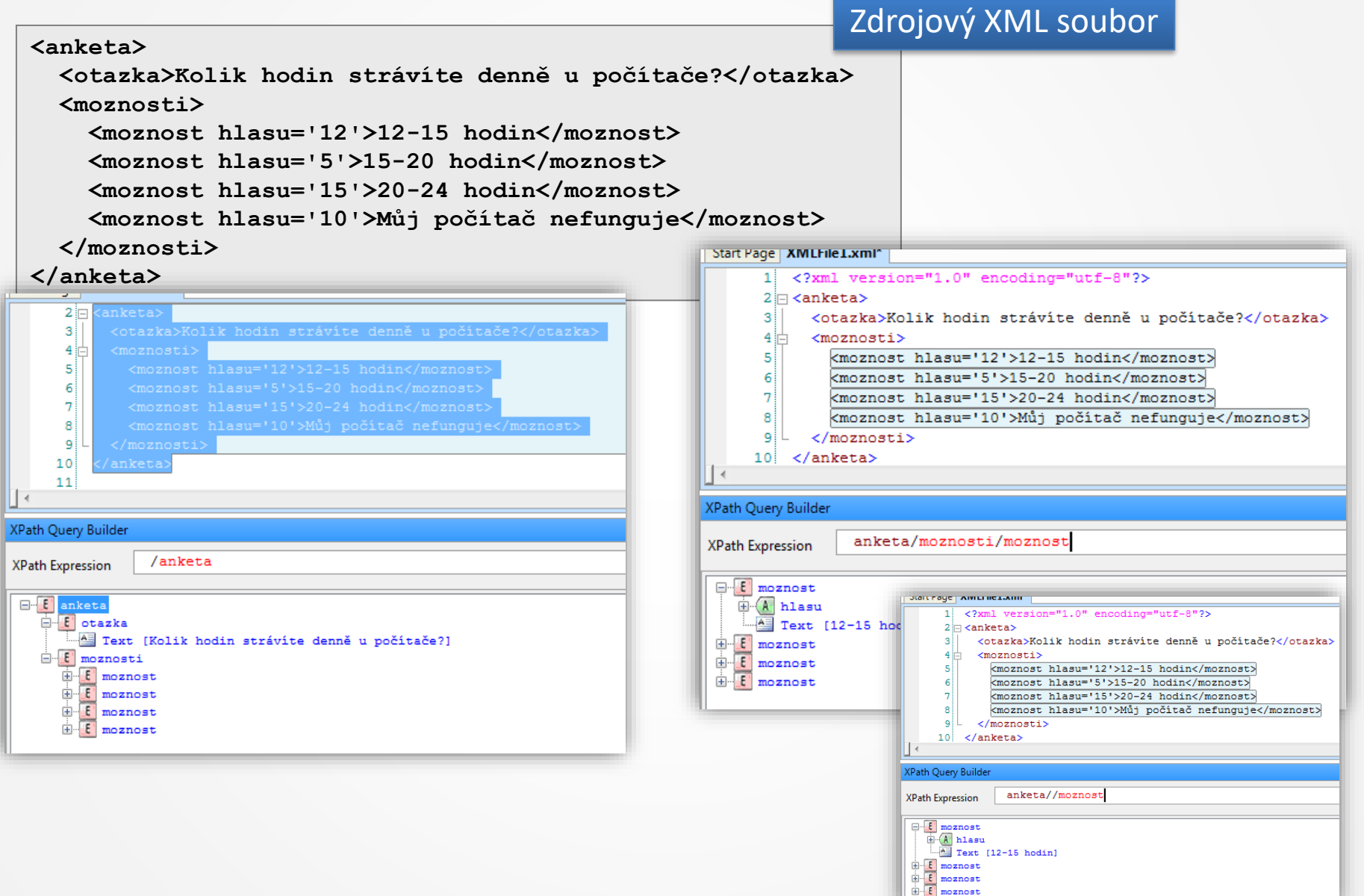

# **XPath -Osy**

- Specifikuje směr prohledávání XML stromu
- Množinu relevantních uzlů vstupujících do testování určuje právě specifikace osy, pokud se neuvede, pak child::
- Osy *ancestor*, *descendant*, *following*, *preceding* a *self* se nepřekrývají a dohromady obsahují všechny uzly dokumentu

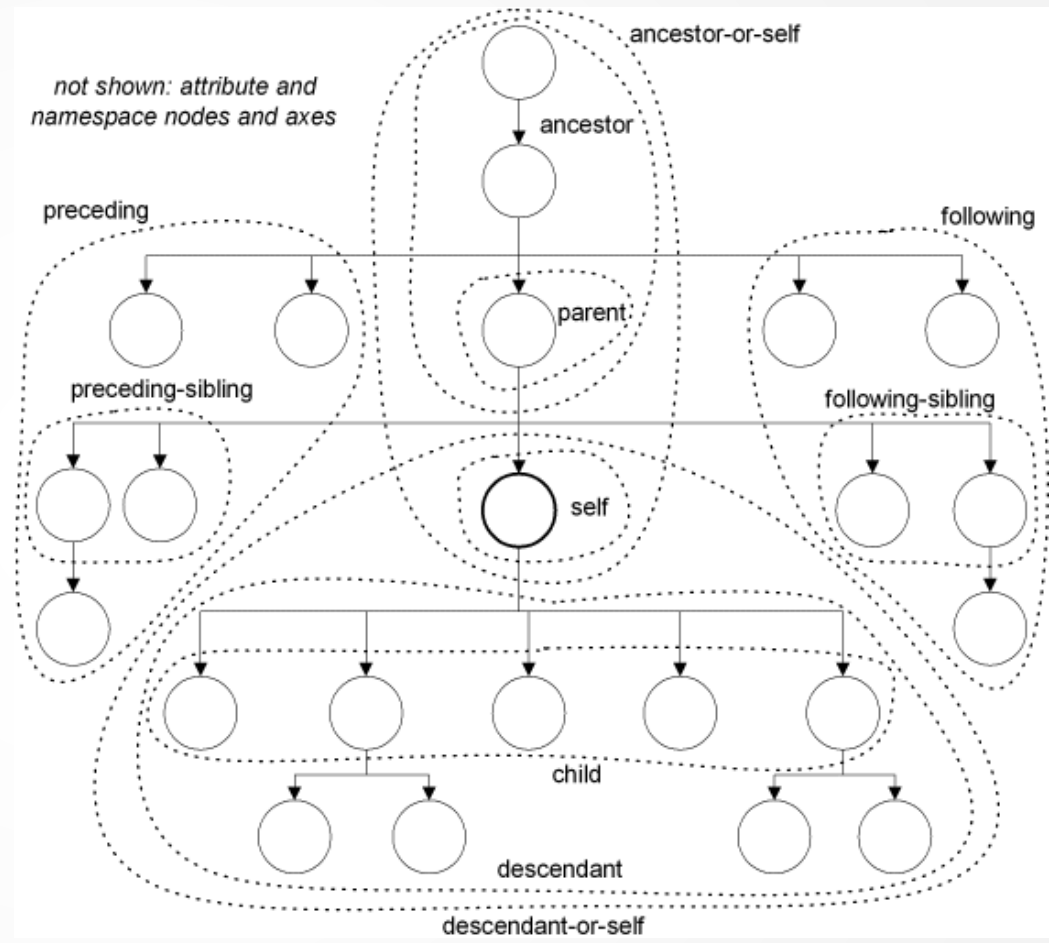

### **XPath-Osy** Zdroj: http://www.georgehernandez.com

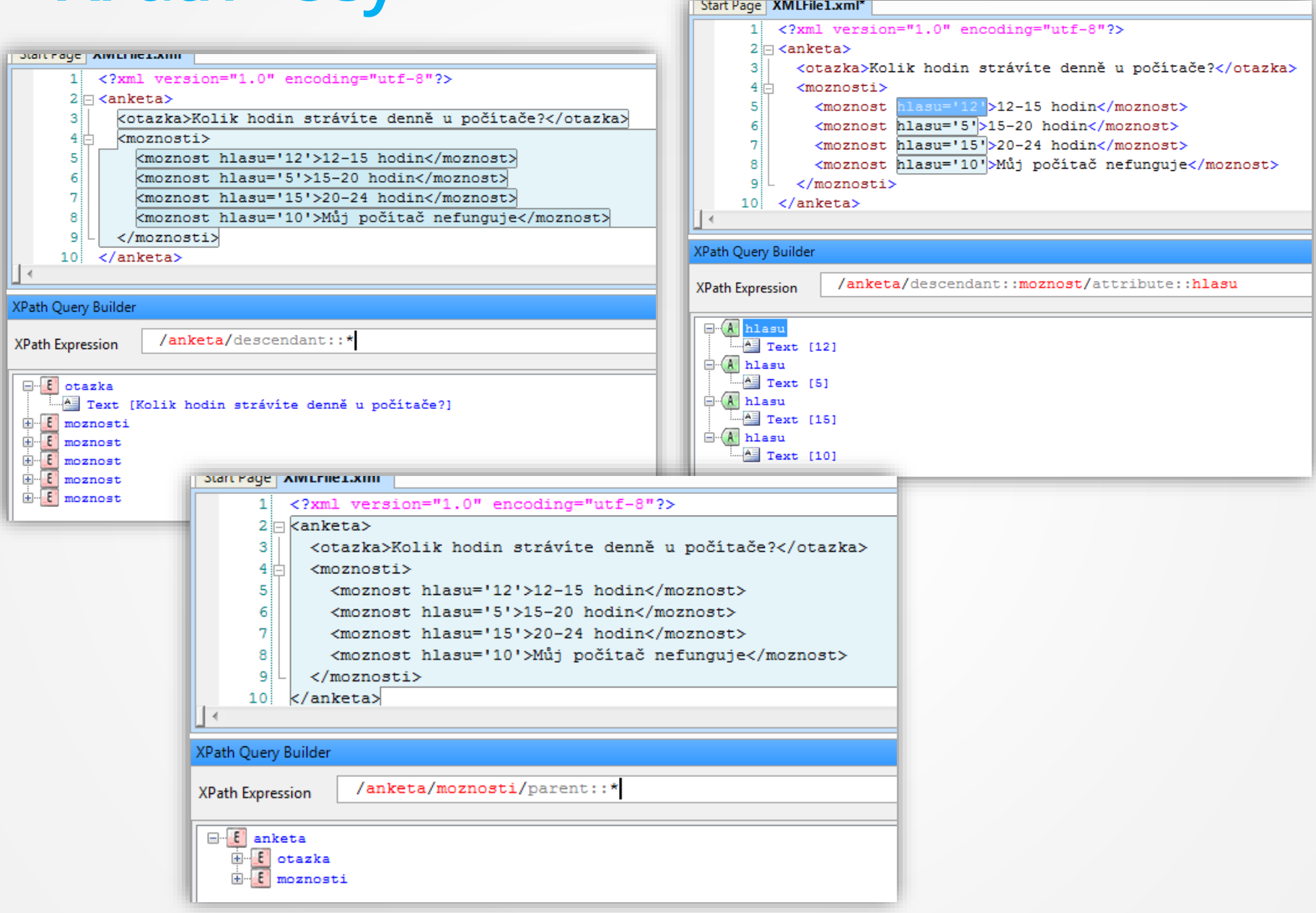

# **XPath– testy uzlu**

- Specifikace uzlu
	- názvem (včetně použití prefixu pro jmenný prostor)
	- typem (text(), node(), comment(), processing-instruction())

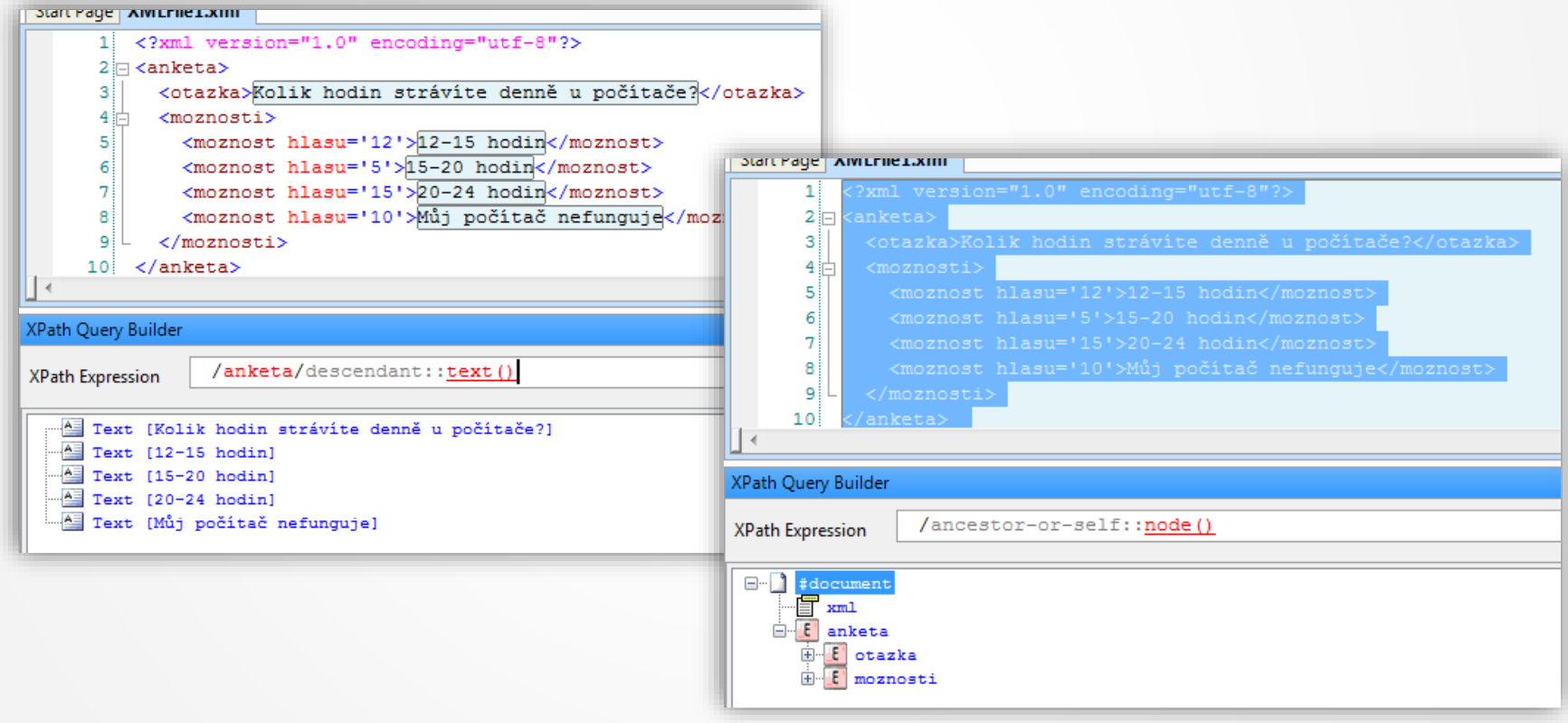

# **XPath–predikáty, atd.**

- Je možné používat
	- Znaky  $\vec{r}$ ", ", "..."
	- Matematické, relační i logické operátory)
	- Zkratkový znak "@" pro osu attribute:
	- Funkce (cca 100 funkcí) (last(), position(), string(), concat(), atd.)
- Podmínky je možné konstruovat s ohledem na všechny prvky ve vztahu k danému elementu (tj. osy, testy uzlů i atributů)

### **XPath**

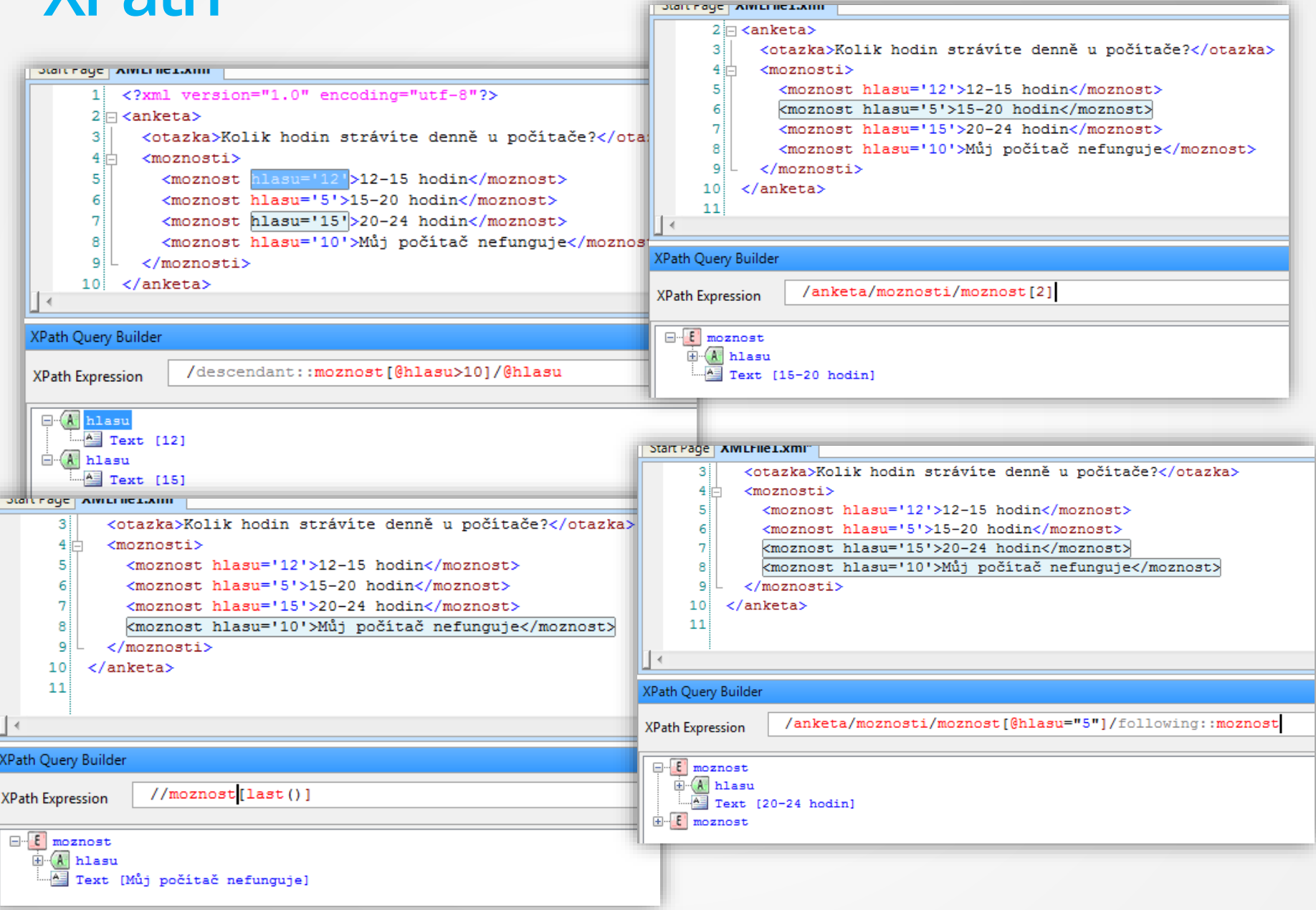

### **XPath**

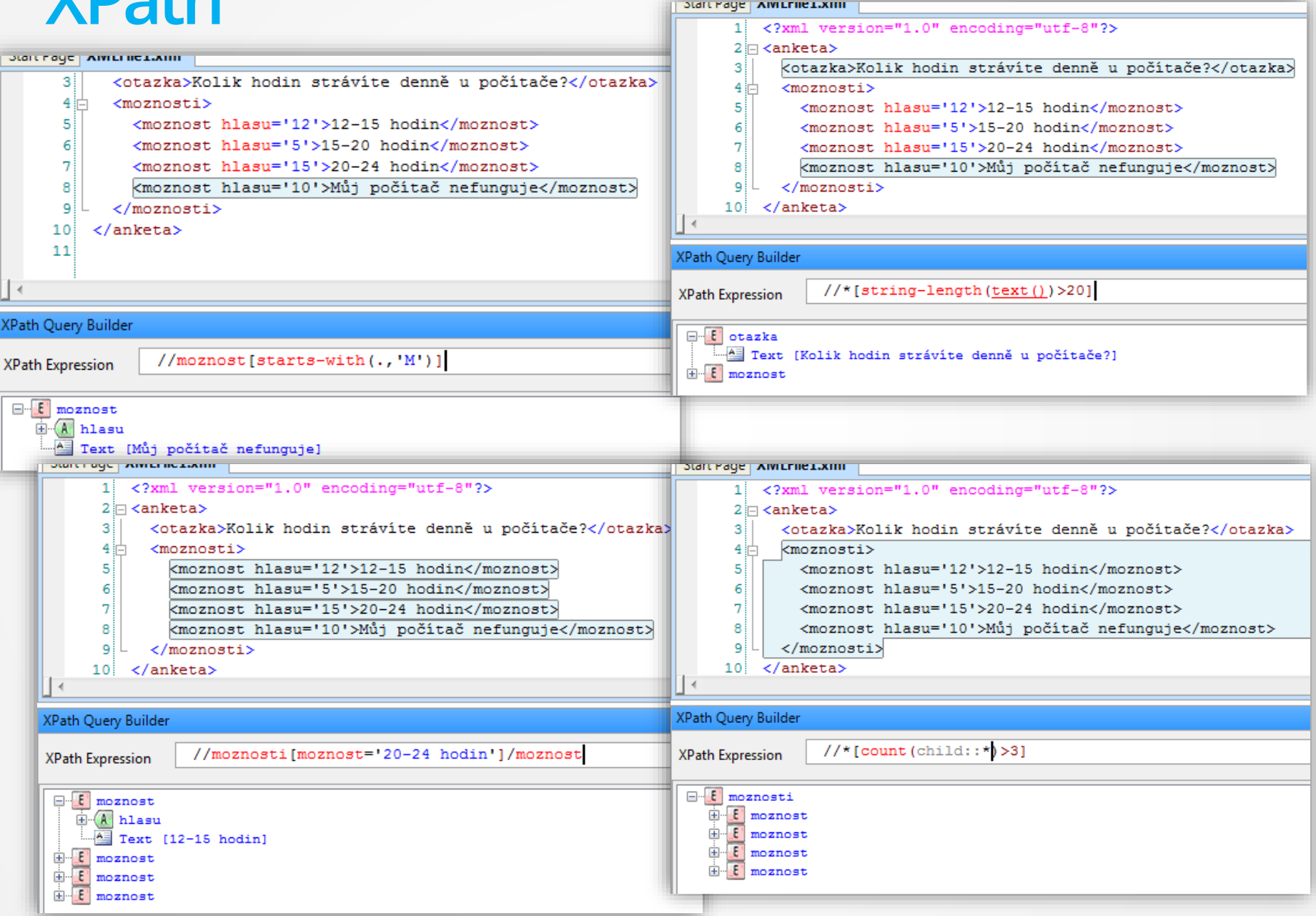

### **XPath**

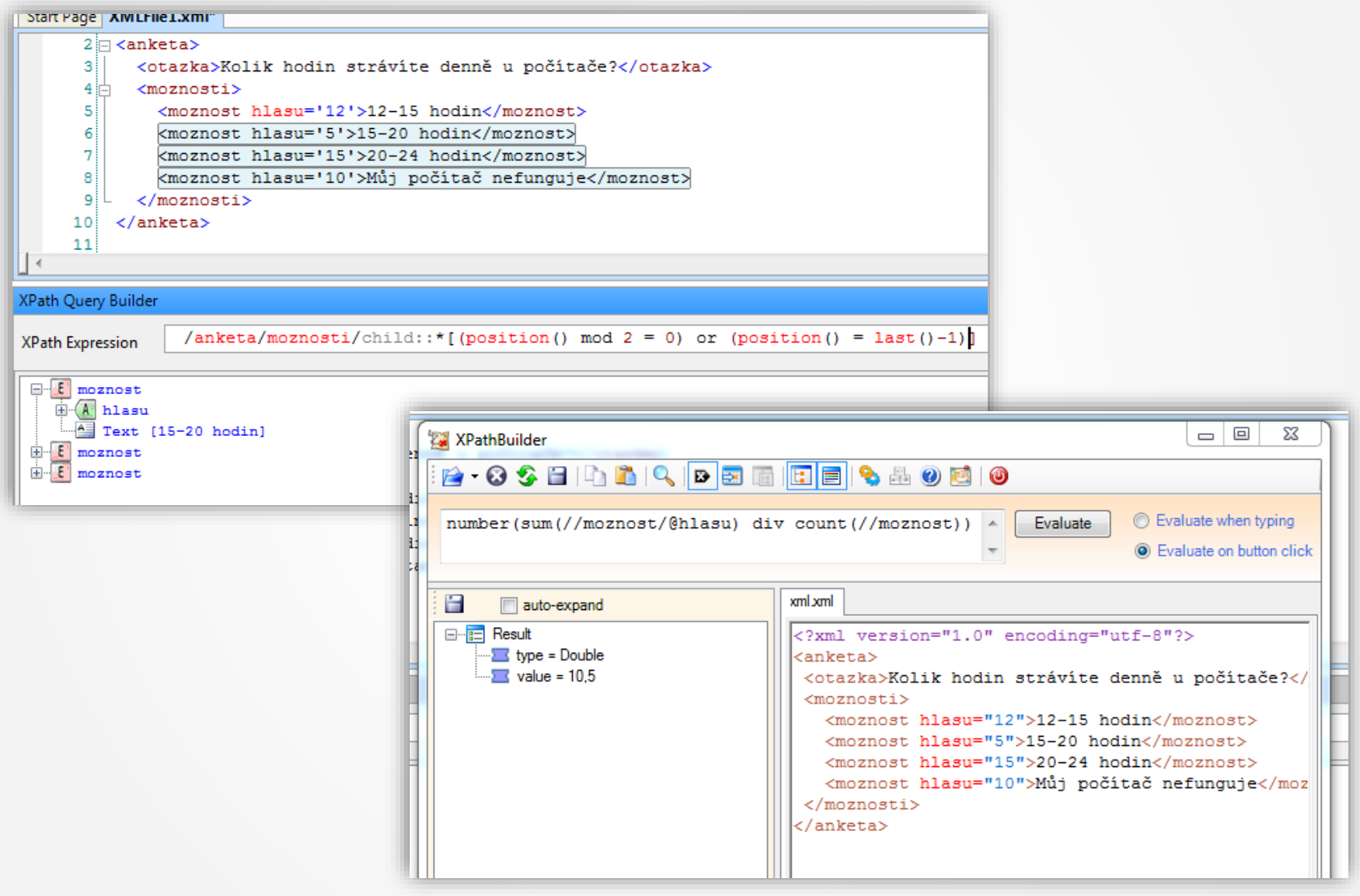

### **XPATH a JavaScript**

- Využité metodu evaluate na objektu s DOMem
- Umí pracovat také s namespace prostřednictvím tzv. Resolverů
- [https://developer.mozilla.org/en-](https://developer.mozilla.org/en-US/docs/Web/XPath/Introduction_to_using_XPath_in_JavaScript)US/docs/Web/XPath/Introduction to using XPath in JavaScript

```
var xhttp = new XMLHttpRequest();
xhttp.onreadystatechange = function() {
    if (this.readyState == 4 && this.status == 200) {
        showResult(xhttp.responseXML);
    }
};
xhttp.open("GET", "books.xml", true);
xhttp.send(); 
function showResult(xml) {
    var txt = ";
    path = "/bookstore/book/title"
    if (xml.evaluate) {
        var nodes = xml.evaluate(path, xml, null, XPathResult.ANY_TYPE, null);
        var result = nodes.iterateNext();
        while (result) {
            txt += result.childNodes[0].nodeValue + "<br>";
            result = nodes.iterateNext();
        } 
     }
    document.getElementById("demo").innerHTML = txt;
}
```
# **JSON**

- JavaScript Object Notation
	- Kolekce párů název/hodnota
	- Seznam hodnot
	- Datové typy JSONString, JSONNumber, JSONBoolean, JSONNull, atd.
- Vhodný pro výměnu a přenos krátkých strukturovaných dat
- Možné využívat i JSON Schema pro validaci [\(https://json](https://json-schema.org/)[schema.org\)](https://json-schema.org/)
- Pozor na datum a čas string podle normy ISO 8601
- JSON.parse() vs. JSON.stringify()
- <http://jsonlint.com/>

### **JSON**

```
{
   "@context": "http://schema.org",
   "@type": "ItemList",
   "name": "Seznam produktů",
   "itemListElement": [
     {
       "@type": "Product",
       "name": "Kvalitní boty",
       "description": "Elegantní boty pro každou příležitost.",
       "offers": {
         "@type": "Offer",
         "price": "49.99",
         "priceCurrency": "USD",
         "availability": "http://schema.org/InStock"
      }
     },
     {
       "@type": "Product",
       "name": "Moderní tričko",
       "description": "Stylové tričko s moderním designem.",
       "offers": {
         "@type": "Offer",
         "price": "29.99",
         "priceCurrency": "USD",
         "availability": "http://schema.org/OutOfStock"
       }
    ],
   "datePublished": "2023-10-29T15:30:00"
}
```
### **JSON a JavaScript**

```
function loadJSON()
{
   var data_file = "http://www.tutorialspoint.com/json/data.json";
   var http_request = new XMLHttpRequest();
  http_request.onreadystatechange = function(){
       if (http_request.readyState == 4 )
       {
         // Javascript function JSON.parse to parse JSON data
         var jsonObj = JSON.parse(http_request.responseText);
         // jsonObj variable now contains the data structure and can
         // be accessed as jsonObj.name and jsonObj.country.
         document.getElementById("Name").innerHTML = jsonObj.name;
         document.getElementById("Country").innerHTML = jsonObj.country;
       }
 }
   http_request.open("GET", data_file, true);
   http_request.send();
}
// URL k JSON souboru na serveru
var url = 'https://example.com/products.json';
// Načteme JSON data z externího souboru
fetch(url)
   .then(response => response.json())
   .then(products => {
  products.forEach(product => {
       console.log('Název produktu: ' + product.name);
       console.log('Cena produktu: ' + product.price);
       console.log('--------------------------');
     });
   })
   .catch(error => {
     console.error('Chyba při načítání dat: ' + error);
   });
```